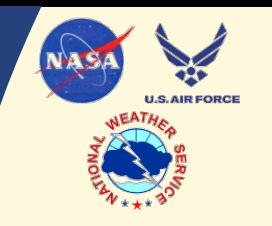

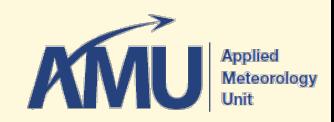

## Vandenberg Air Force Base Upper Level Wind Launch Weather Constraints

Jaclyn Shafer NASA Applied Meteorology Unit ENSCO, Inc. Cape Canaveral Air Force Station, Florida

Tyler Brock USAF 30th Operational Support Squadron Vandenberg Air Force Base, California

Applied Meteorology Unit http://science.nasa.gov/amu

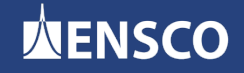

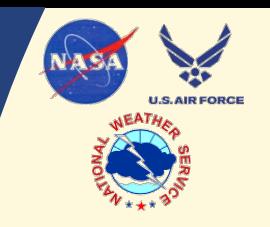

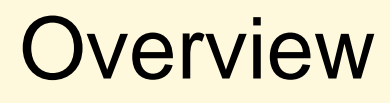

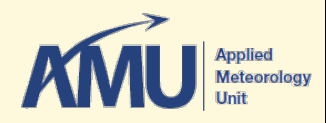

- Background
- Historical Data
- Excel GUI
- Summary

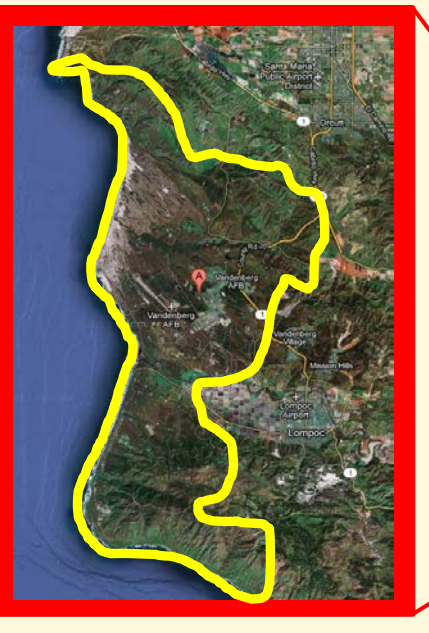

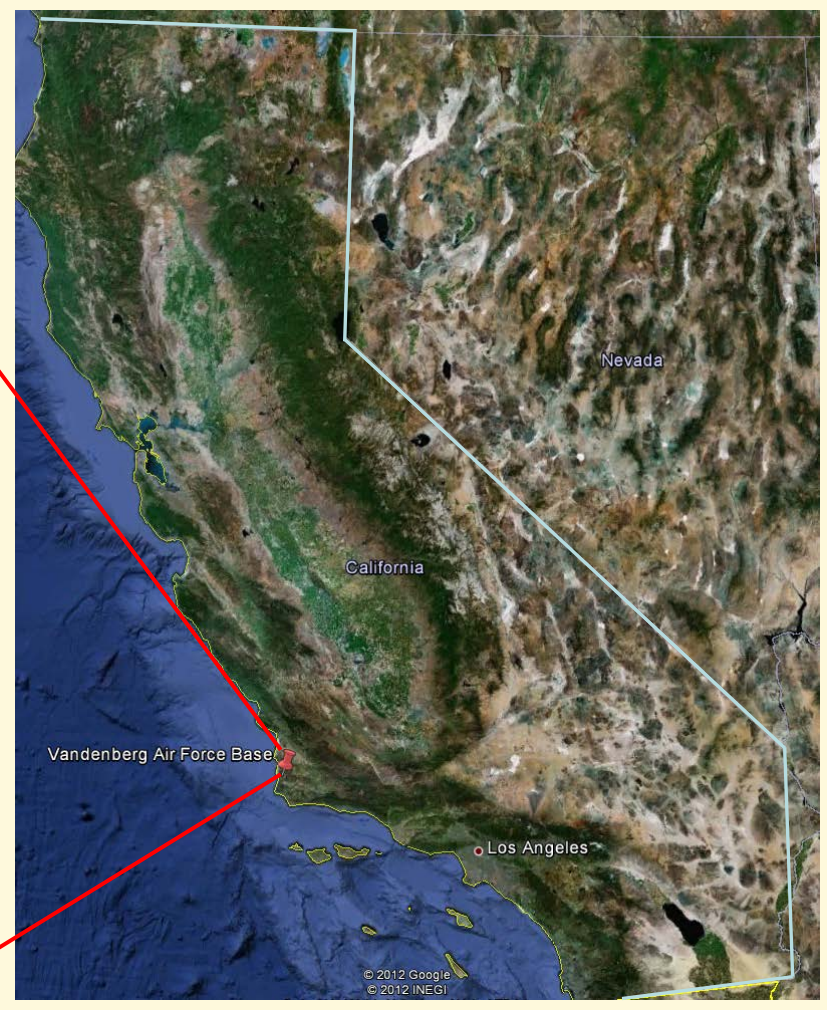

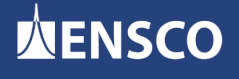

Applied Meteorology Unit **2** 2 http://science.nasa.gov/amu

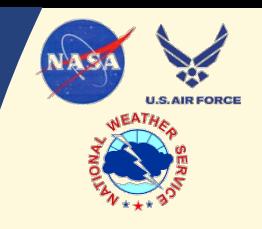

# **Background**

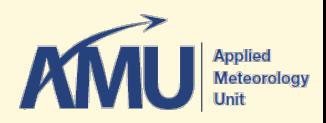

### • **Objective:**

Analyze historical VAFB sounding data to determine Probability of Violation (PoV) for max wind speed and shear constraints

#### • **Goal:**

Develop a GUI to calculate real-time PoV for each wind constraint on launch day

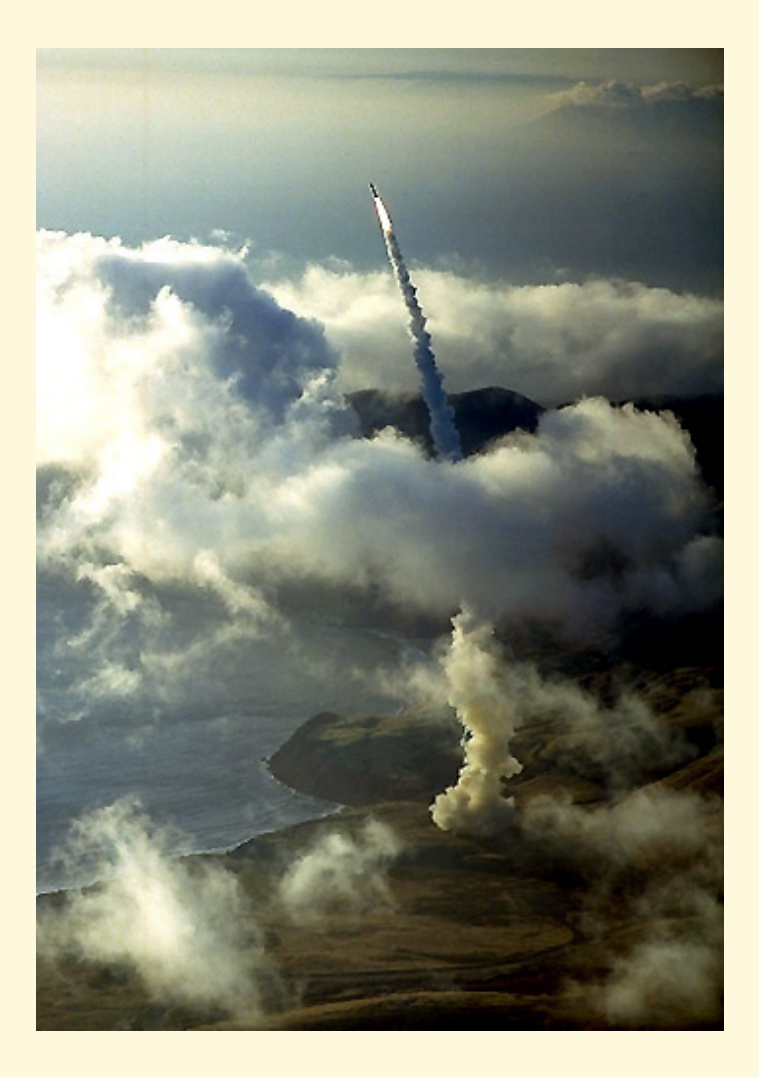

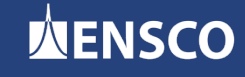

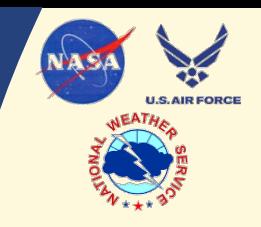

# Historical Data

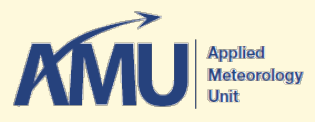

## • **Collection**

- 1994 2011
- VAFB soundings from NOAA ESRL archive

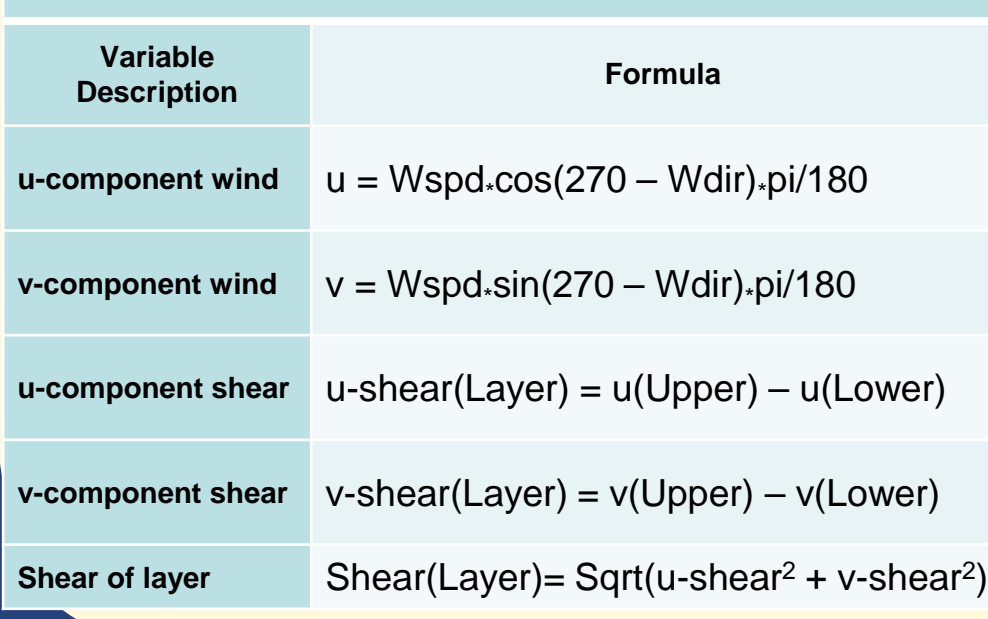

**Summary of calculations used to determine 1000-ft shear**

## • **Processing**

- Interpolated to consistent 1000-ft height levels
- Stratified into four subseasons
	- » Jan Mar Apr Jun
	- » Jul Sep Oct Dec
- Determined max wind speed per sounding per sub-season
- Calculated multiple intervals for 1000-ft shear and determined max values per sounding per sub-season

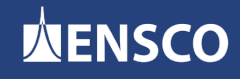

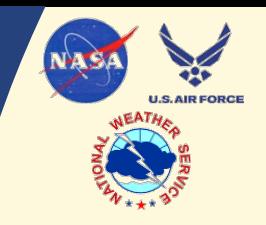

## Historical Data cont'd… **Determining Data Distributions**

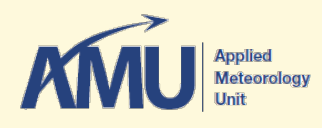

• *Gaussian* – most common distribution in classical statistics and many applications in the atmospheric sciences (Wilks 2006)

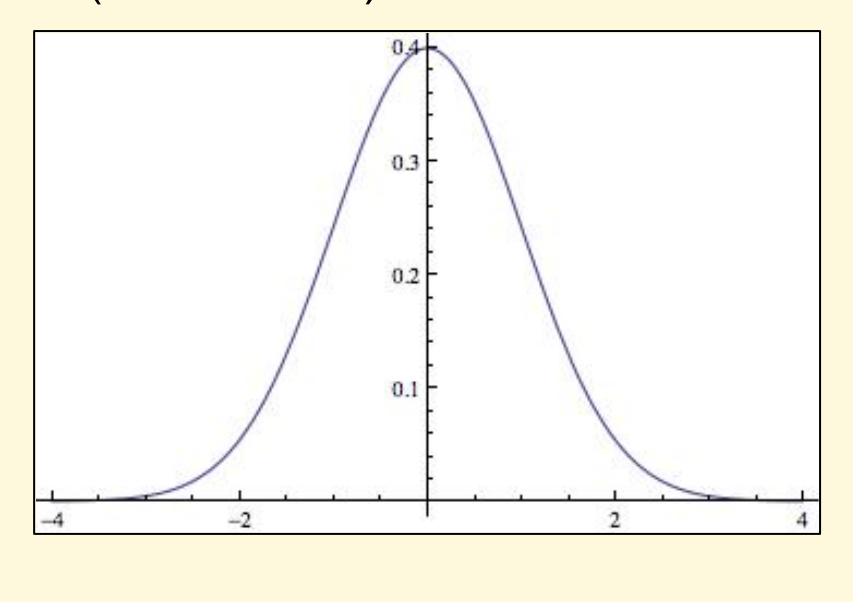

• *Log-normal* - often observed in nature with wind features (Smith and Merceret 2000)

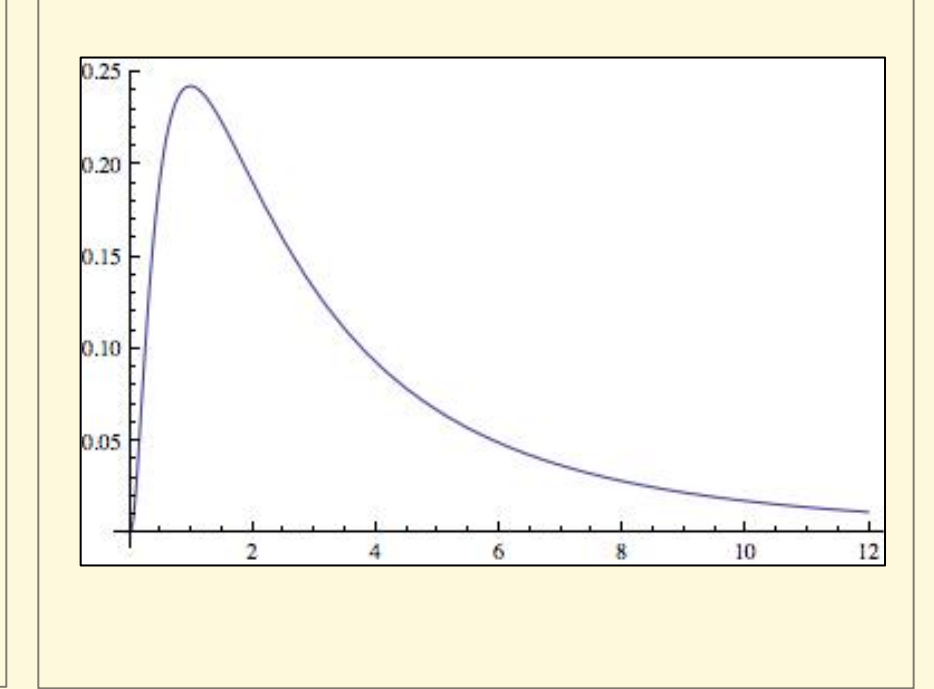

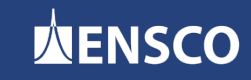

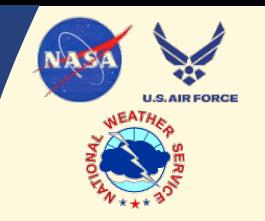

## Historical Data cont'd… **Determining Data Distributions**

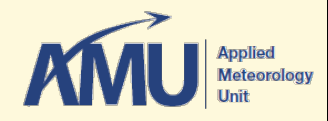

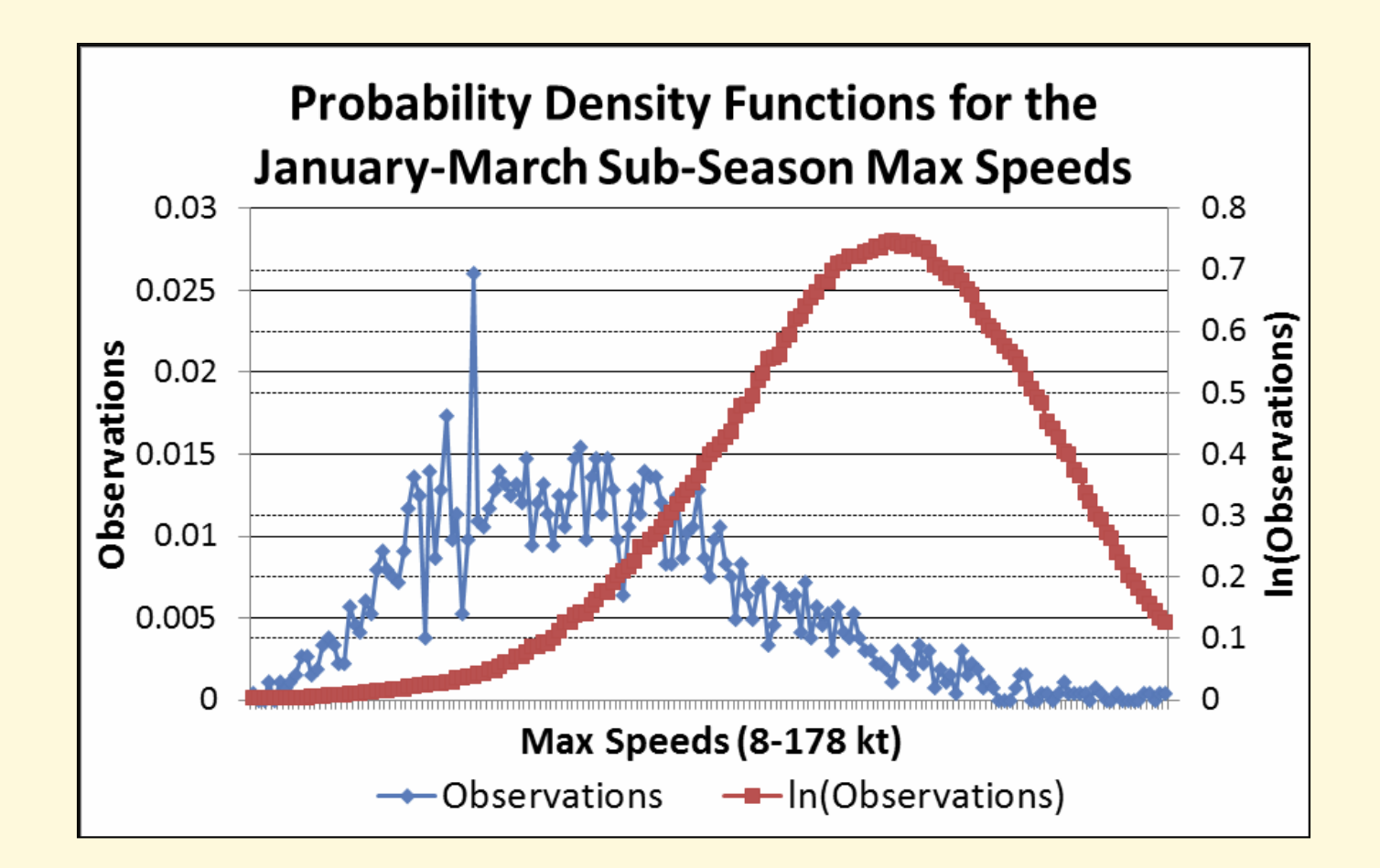

Applied Meteorology Unit http://science.nasa.gov/amu

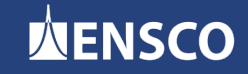

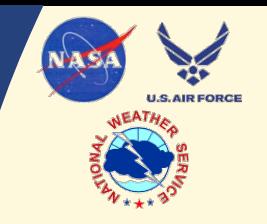

# Historical Data cont'd… **Determining Data Distributions**

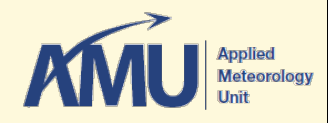

- Normalized datasets
- Calculated first four moments
- Repeated for each sub season
- Excel PoV formulas

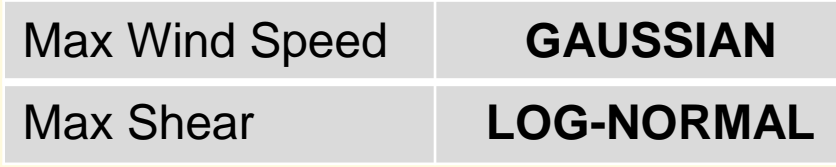

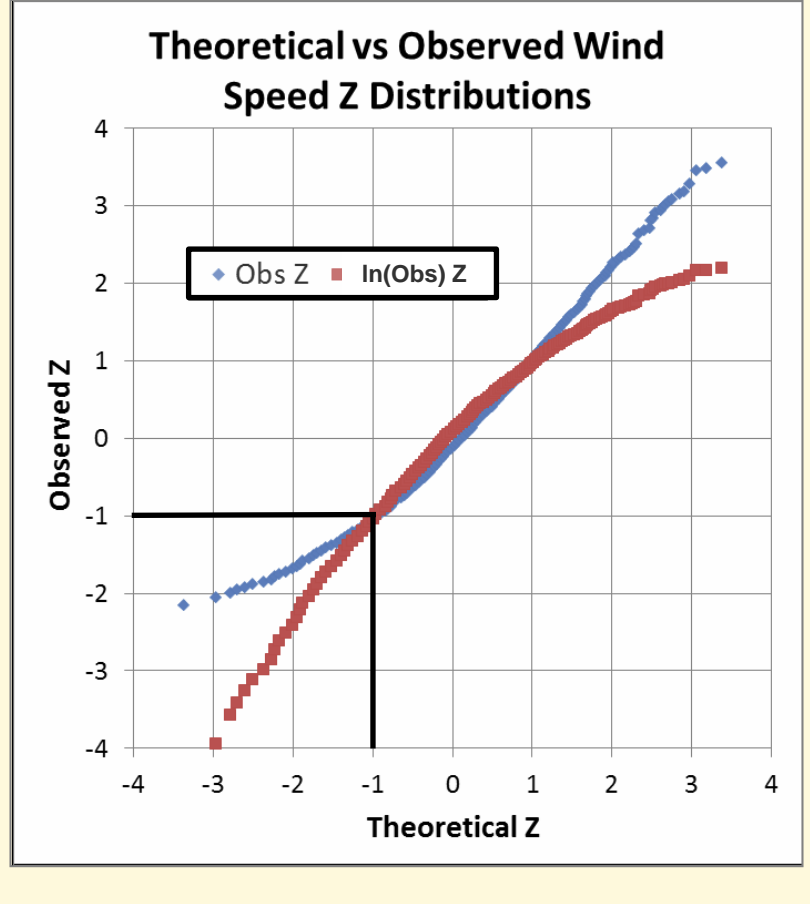

 $(-1,-1) = 42$  kts

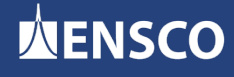

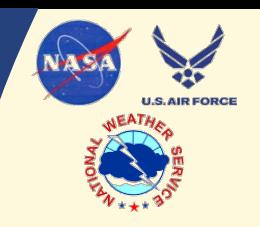

# Excel Graphical User Interface AMU

- Developed using Visual Basic for Applications
- Displays critical sounding data
- 13 worksheet tabs

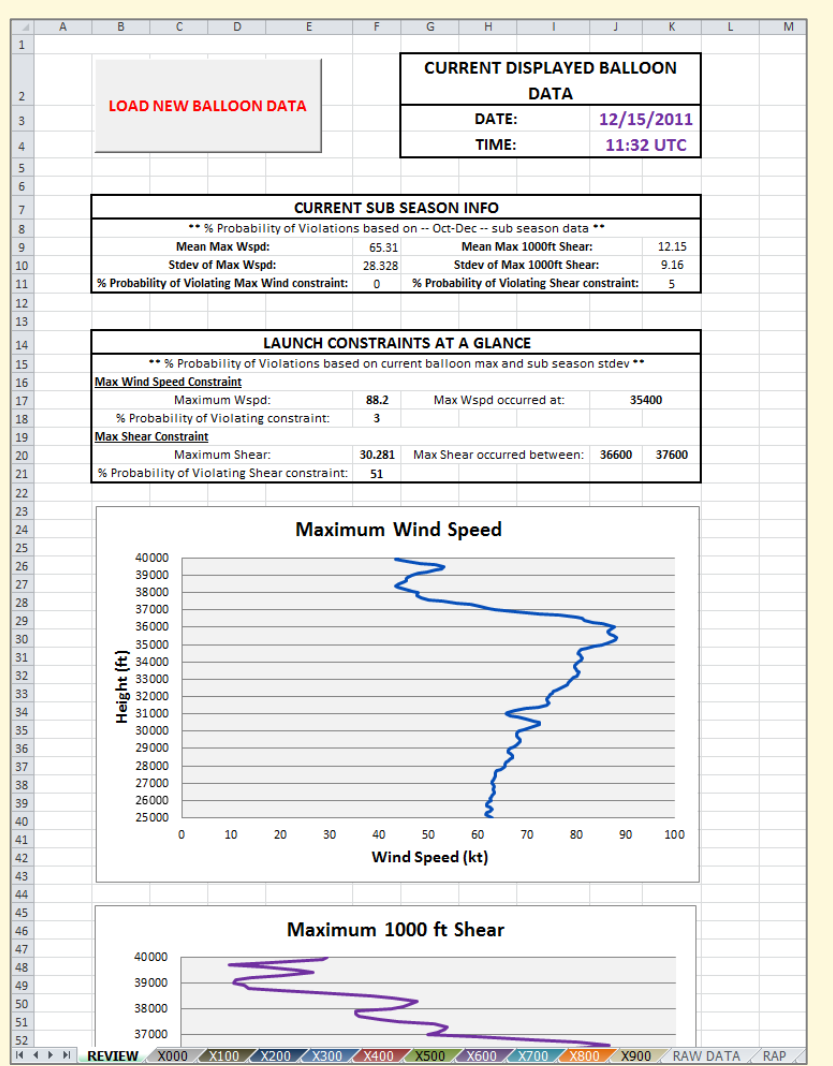

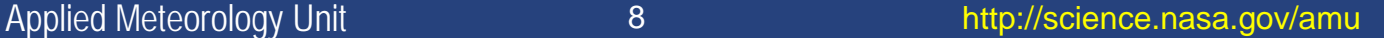

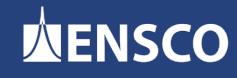

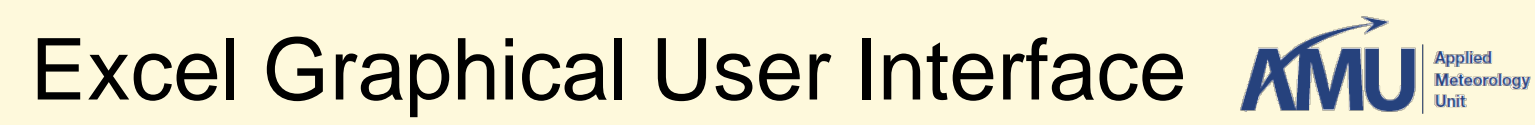

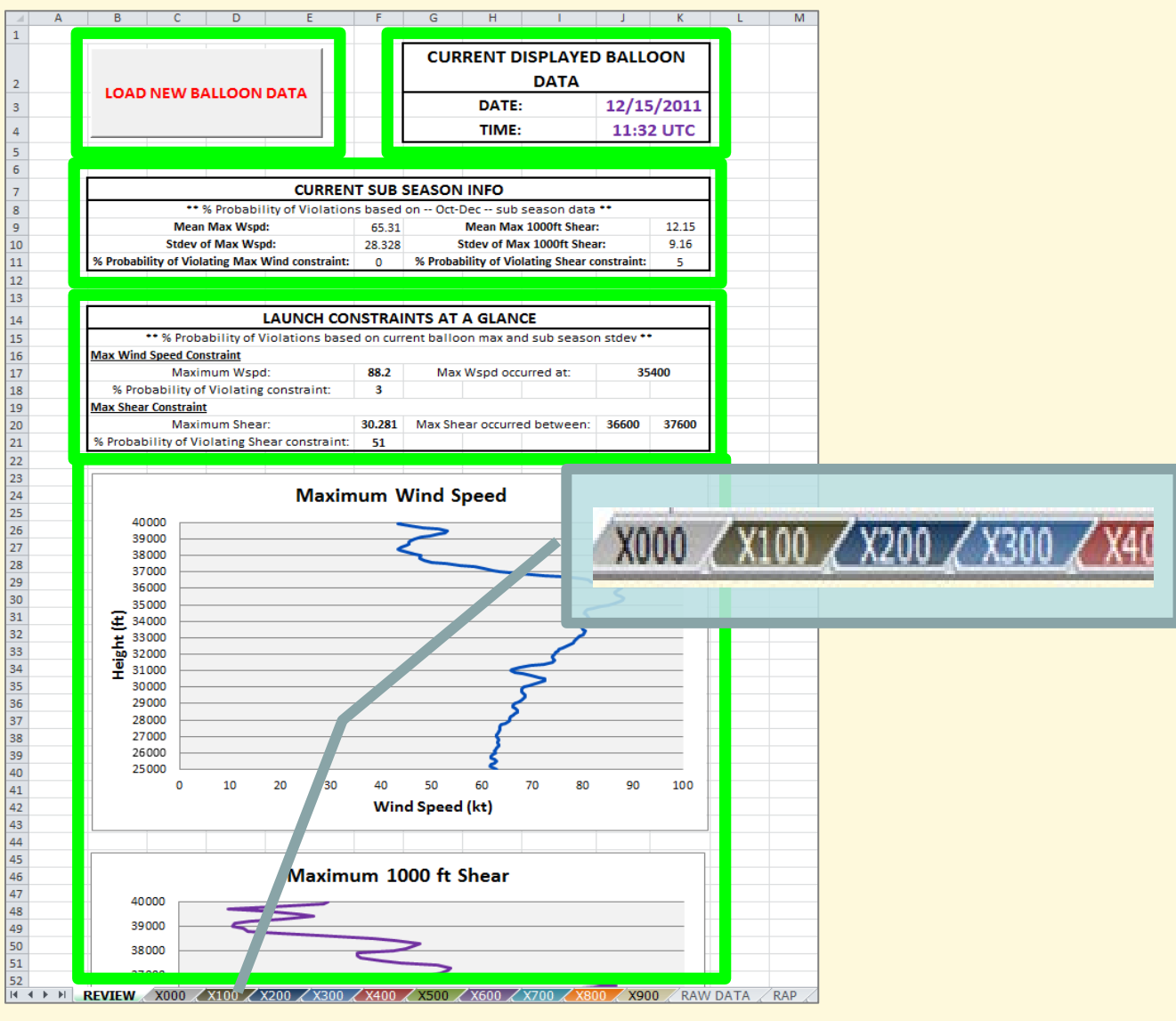

Applied Meteorology Unit **19 and 19 and 19 and 19 and 19 and 19 and 19 and 19 and 19 and 19 and 19 and 19 and 19 and 19 and 19 and 19 and 19 and 19 and 19 and 19 and 19 and 19 and 19 and 19 and 19 and 19 and 19 and 19 and** 

**U.S. AIR FORCE** 

**WENSCO** 

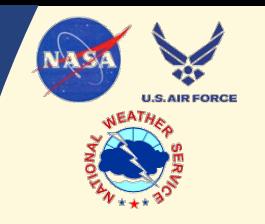

# Excel Graphical User Interface **AMU**

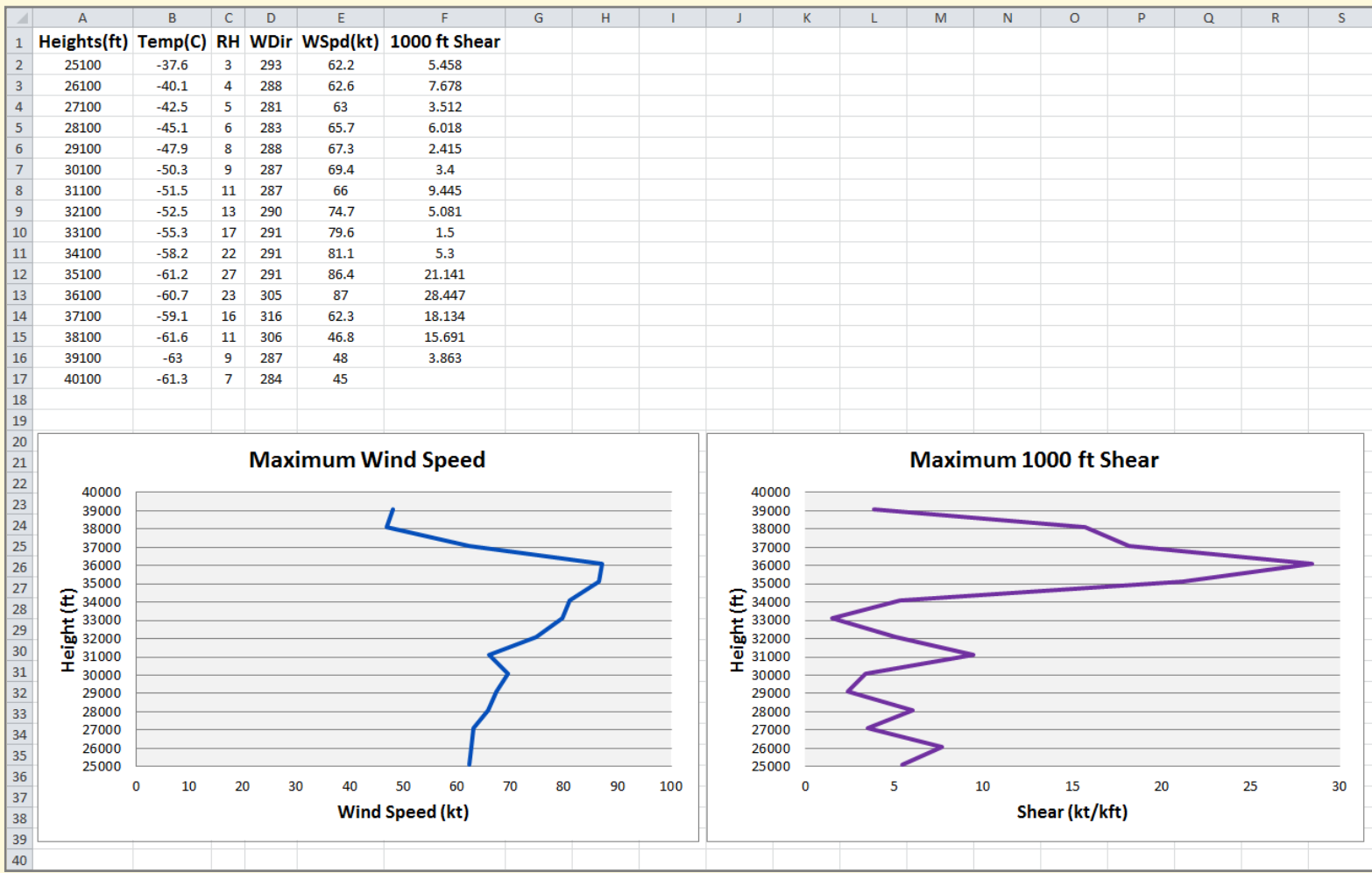

**WENSCO** 

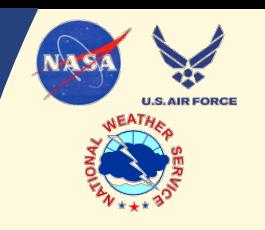

# Excel Graphical User Interface **KNU** Applied by

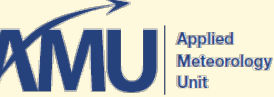

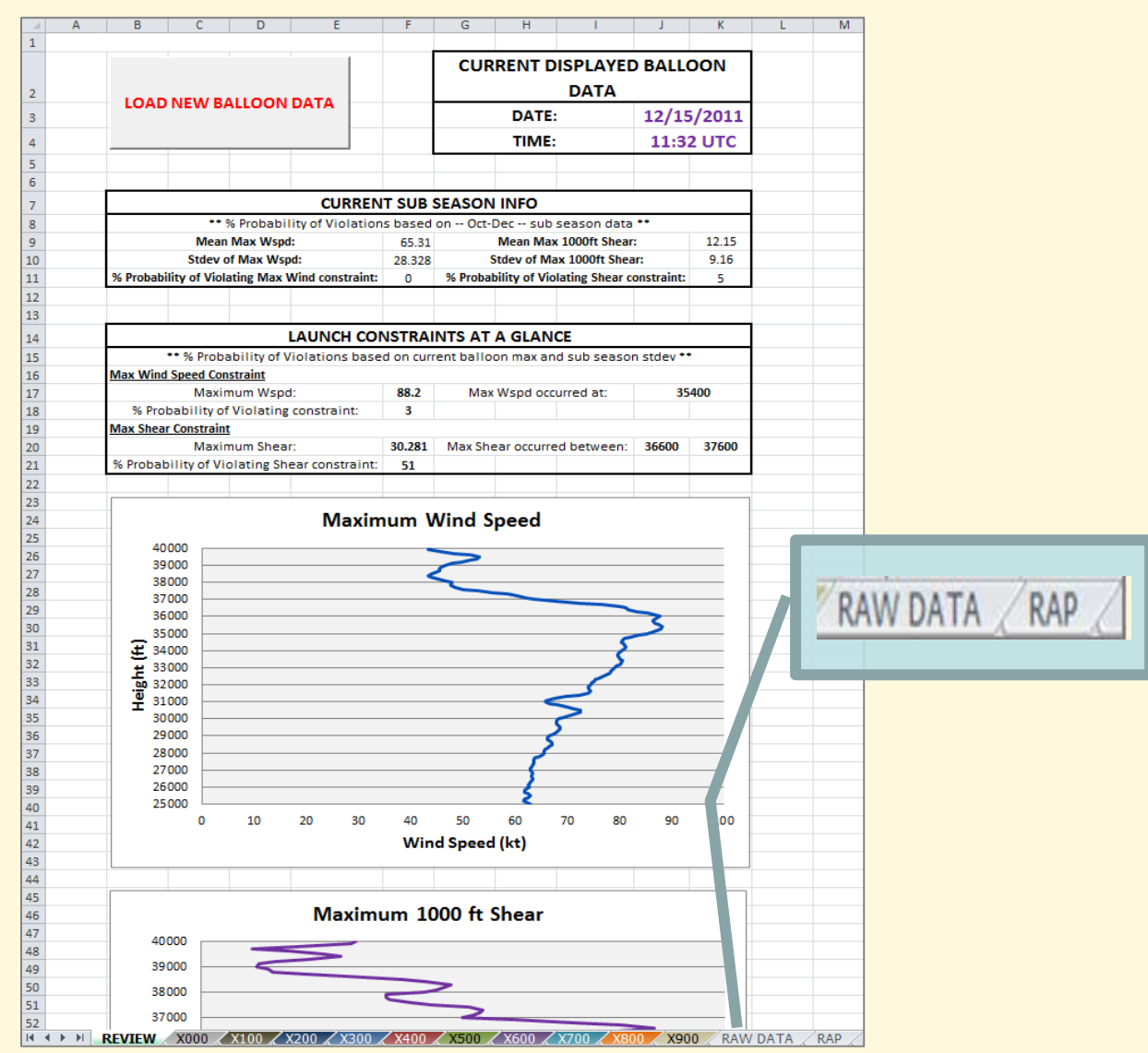

Applied Meteorology Unit **http://science.nasa.gov/amu** 

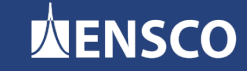

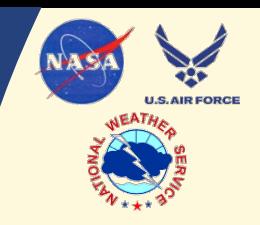

## • **Model Data**

- Provide added insight for Launch Weather Officers (LWOs) on launch day
- Rapid Refresh (RAP) Model
	- » Developed for short-term weather forecasts
	- » Replaced Rapid Update Cycle (RUC) May 2012
	- » Updated Hourly

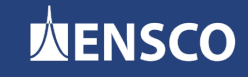

# Excel Graphical User Interface **AMU**

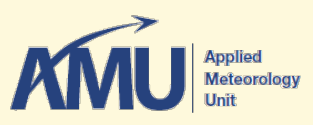

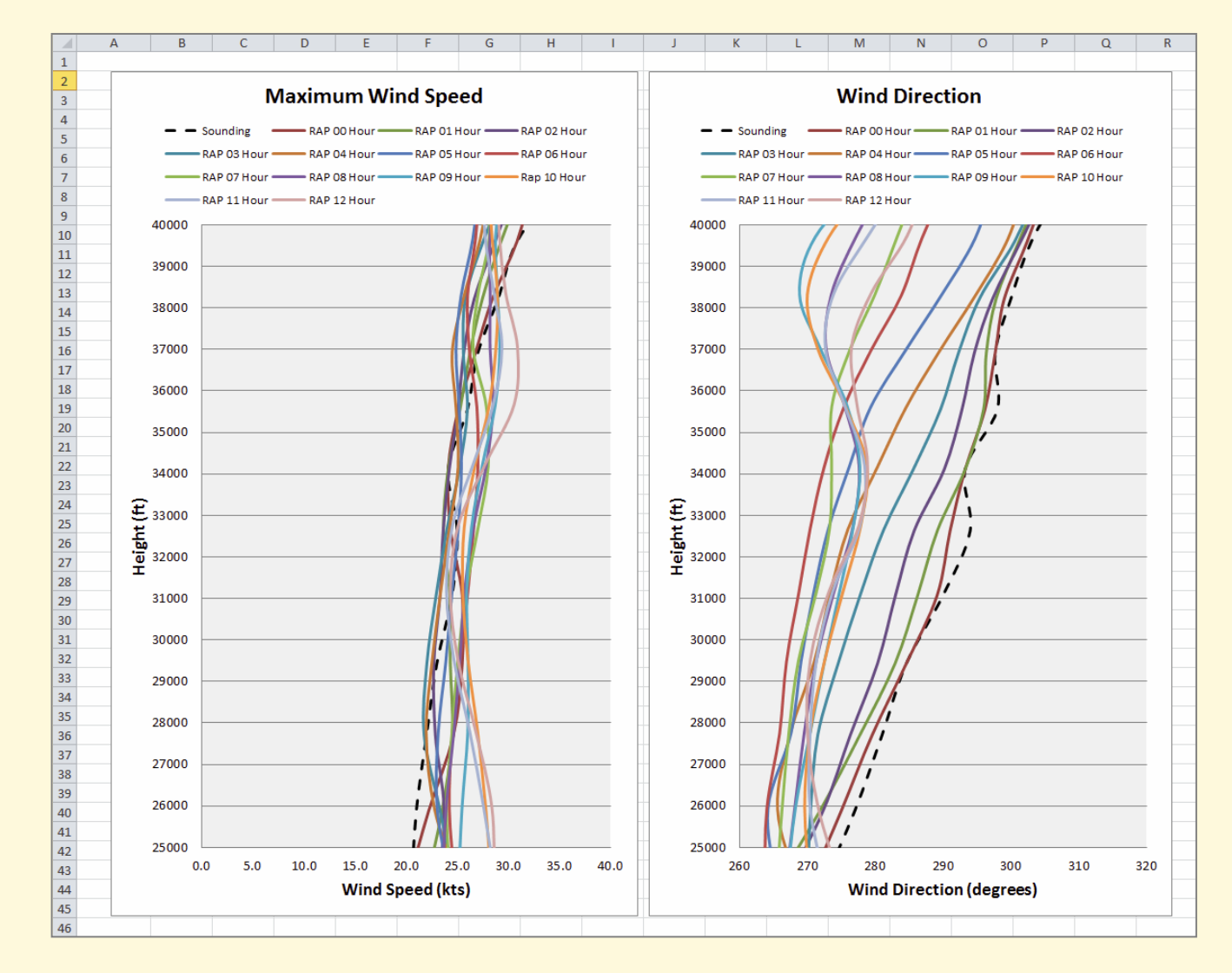

#### Applied Meteorology Unit **http://science.nasa.gov/amu**

**U.S. AIR FORCE** 

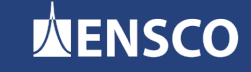

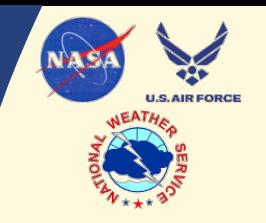

# **Summary**

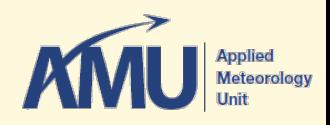

# • **Collected and processed historical VAFB sounding data**

- Stratified data into four sub-seasons
- Determined data distribution of max wind speed and shear datasets
- Calculated PoV per sub-season for each wind constraint

## • **Developed GUI in Excel using VBA**

- Displays current sounding data
- Calculates PoV for each constraint based on current sounding
- Includes forecast sounding data from RAP

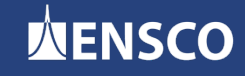